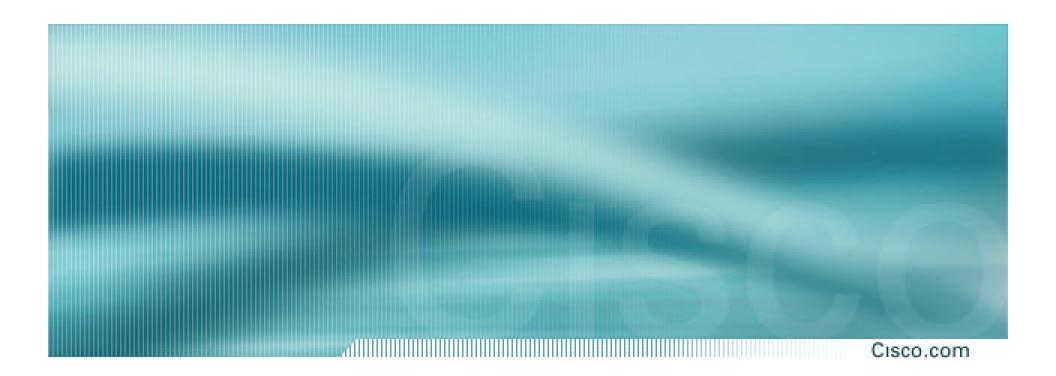

## **BGP** and the Internet

#### Multihoming

## **Multihoming Definition**

Cisco.com

 More than one link external to the local network

two or more links to the same ISP two or more links to different ISPs

Usually two external facing routers
 one router gives link and provider redundancy
 only

## Multihoming

Cisco.com

- The scenarios described here apply equally well to end sites being customers of ISPs and ISPs being customers of other ISPs
- Implementation detail may be different

end site ® ISP

ISP1 ® ISP2

ISP controls config

ISPs share config

#### **AS Numbers**

- An Autonomous System Number is required by BGP
- Obtained from upstream ISP or Regional Registry
- Necessary when you have links to more than one ISP or exchange point

## **Configuring Policy**

Cisco.com

#### Assumptions:

prefix-lists are used throughout easier/better/faster than access-lists

Three BASIC Principles

prefix-lists to filter prefixes
filter-lists to filter ASNs
route-maps to apply policy

## **Policy Tools**

- Local preference outbound traffic flows
- Metric (MED)
   inbound traffic flows (local scope)
- AS-PATH prepend inbound traffic flows (Internet scope)
- Communities
   specific inter-provider peering

## **Originating Prefixes**

Cisco.com

### Basic Assumptions

MUST announce assigned address block to Internet

MAY also announce subprefixes – reachability is not guaranteed

RIR minimum allocation is /20

several ISPs filter RIR blocks on this boundary called "Net Police" filters by some

## Part of the "Net Police" prefix list

Cisco.com !! APNIC ip prefix-list FILTER permit 61.0.0.0/8 ge 9 le 20 ip prefix-list FILTER permit 202.0.0.0/7 ge 9 le 20 ip prefix-list FILTER permit 210.0.0.0/7 ge 9 le 20 ip prefix-list FILTER permit 218.0.0.0/7 ge 9 le 20 ip prefix-list FILTER permit 220.0.0.0/7 ge 9 le 20 !! ARIN ip prefix-list FILTER permit 24.0.0.0/8 ge 9 le 20 ip prefix-list FILTER permit 63.0.0.0/8 ge 9 le 20 ip prefix-list FILTER permit 64.0.0.0/6 ge 9 le 20 ip prefix-list FILTER permit 68.0.0.0/7 ge 9 le 20 ip prefix-list FILTER permit 199.0.0.0/8 ge 9 le 20 ip prefix-list FILTER permit 204.0.0.0/6 ge 9 le 20 ip prefix-list FILTER permit 208.0.0.0/7 ge 9 le 20 ip prefix-list FILTER permit 216.0.0.0/8 ge 9 le 20 !! RIPE NCC ip prefix-list FILTER permit 62.0.0.0/8 ge 9 le 20 ip prefix-list FILTER permit 80.0.0.0/7 ge 9 le 20 ip prefix-list FILTER permit 82.0.0.0/8 ge 9 le 20 ip prefix-list FILTER permit 193.0.0.0/8 ge 9 le 20 ip prefix-list FILTER permit 194.0.0.0/7 ge 9 le 20 ip prefix-list FILTER permit 212.0.0.0/7 ge 9 le 20 ip prefix-list FILTER permit 217.0.0.0/8 ge 9 le 20 !! LACNIC ip prefix-list FILTER permit 200.0.0.0/8 ge 9 le 20

## "Net Police" prefix list issues

- meant to "punish" ISPs who pollute the routing table with specifics rather than announcing aggregates
- impacts legitimate multihoming especially at the Internet's edge
- impacts regions where domestic backbone is unavailable or costs \$\$\$ compared with international bandwidth
- hard to maintain requires updating when RIRs start allocating from new address blocks
- don't do it unless consequences understood and you are prepared to keep the list current

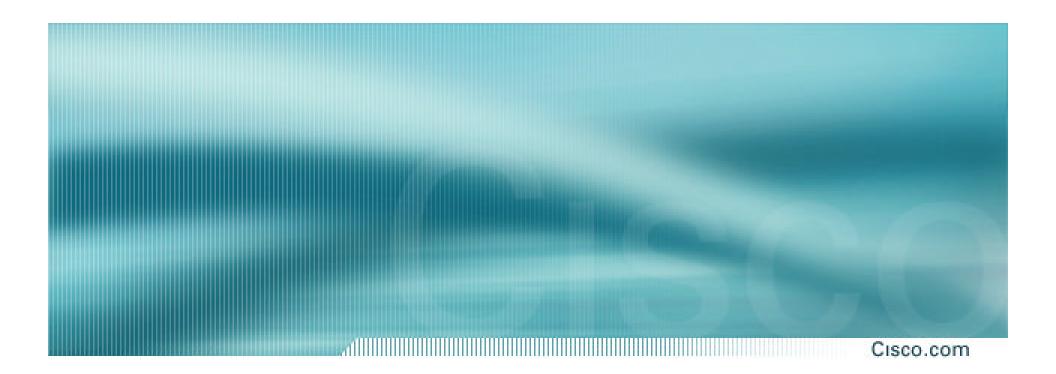

## **Multihoming Options**

## **Multihoming Scenarios**

- Stub network
- Multi-homed stub network
- Multi-homed network
- Configuration Options

#### **Stub Network**

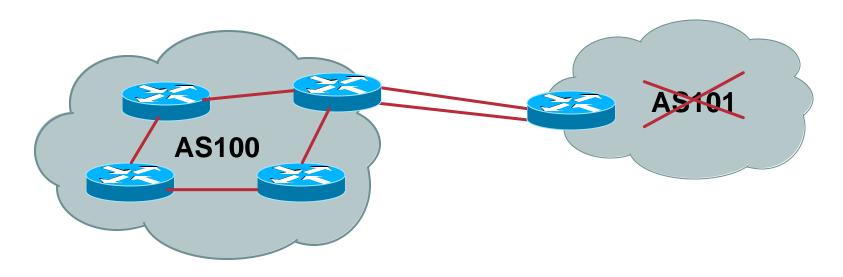

- No need for BGP
- Point static default to upstream ISP
- Upstream ISP advertises stub network
- Policy confined within upstream ISP's policy

#### **Multi-homed Stub Network**

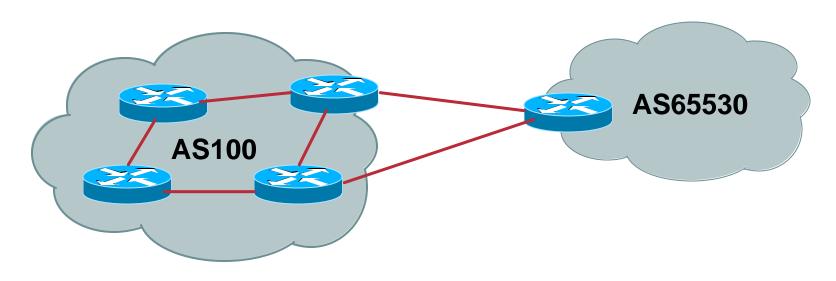

- Use BGP (not IGP or static) to loadshare
- Use private AS (ASN > 64511)
- Upstream ISP advertises stub network
- Policy confined within upstream ISP's policy

#### **Multi-Homed Network**

Cisco.com

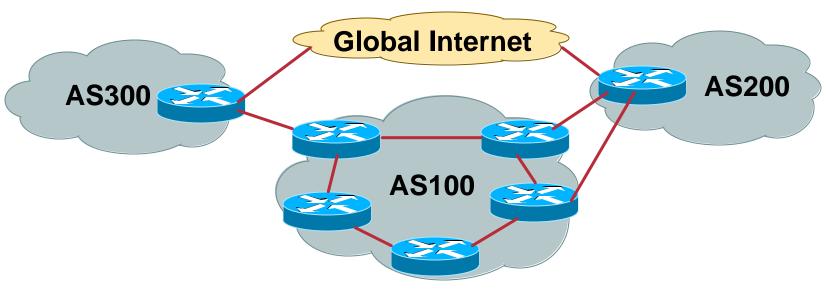

Many situations possible
 multiple sessions to same ISP
 secondary for backup only
 load-share between primary and secondary
 selectively use different ISPs

## Multiple Sessions to an ISP

Cisco.com

Several options

 ebgp multihop
 bgp multipath
 cef loadsharing
 bgp attribute
 manipulation

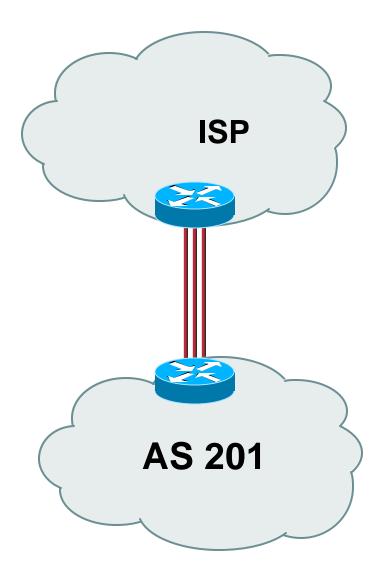

## Multiple Sessions to an ISP ebgp multihop

- eBGP to loopback addresses
- eBGP prefixes learned with loopback address as next hop

```
router bgp 201
neighbor 1.1.1.1 remote-as 200
neighbor 1.1.1.1 ebgp-multihop 2
ip route 1.1.1.1 255.255.255.255 serial 1/0
ip route 1.1.1.1 255.255.255.255 serial 1/1
ip route 1.1.1.1 255.255.255.255 serial 1/2
```

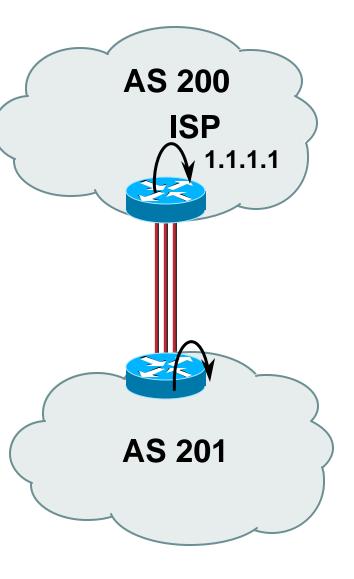

# Multiple Sessions to an ISP bgp multi path

- Three BGP sessions required
- limit of 6 parallel paths

```
router bgp 201
neighbor 1.1.2.1 remote-as 200
neighbor 1.1.2.5 remote-as 200
neighbor 1.1.2.9 remote-as 200
maximum-paths 3
```

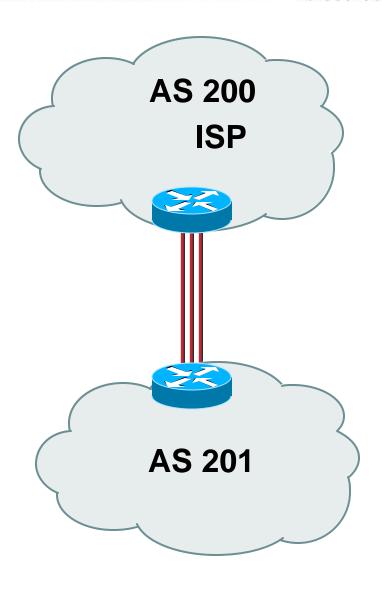

## Multiple Sessions to an ISP

Cisco.com

 Use eBGP multi-path to install multiple paths in IP table

router bgp 201
maximum-path <1-6>

 Load share over the alternate paths

per destination loadsharing

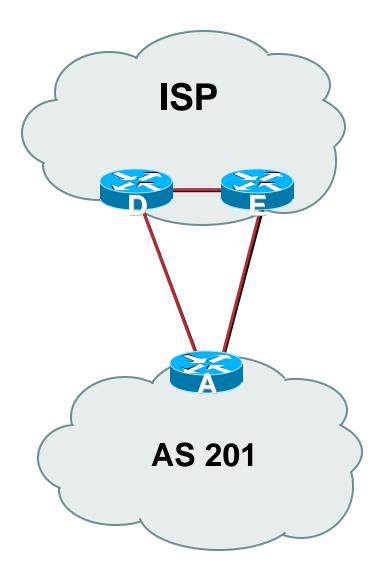

## Multiple Sessions to an ISP

- Simplest scheme is to use defaults
- Learn/advertise prefixes for better control

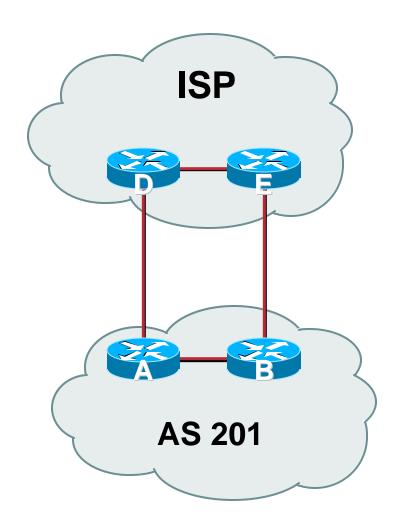

## Multiple Sessions to ISPs

Cisco.com

Planning and some work required to achieve load sharing

Point default towards one ISP

Learn selected prefixes from second ISP

Modify the number of prefixes learnt to achieve acceptable load sharing

No magic solution

## **Private-AS – Application**

Cisco.com

## Applications

ISP with singlehomed customers

corporate network with several regions and connections to the Internet only in the core

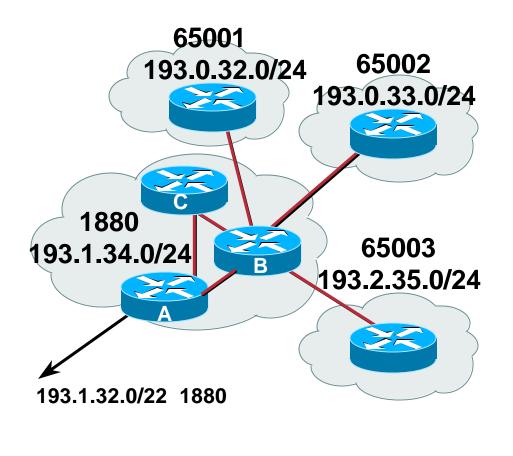

#### **Private-AS Removal**

Cisco.com

- neighbor x.x.x.x remove-private-AS
- Rules:

available for eBGP neighbors only

if the update has AS\_PATH made up of private-AS numbers, the private-AS will be dropped

if the AS\_PATH includes private and public AS numbers, private AS number will not be removed...it is a configuration error!

if AS\_PATH contains the AS number of the eBGP neighbor, the private-AS numbers will not be removed

if used with confederations, it will work as long as the private AS numbers are after the confederation portion of the AS\_PATH

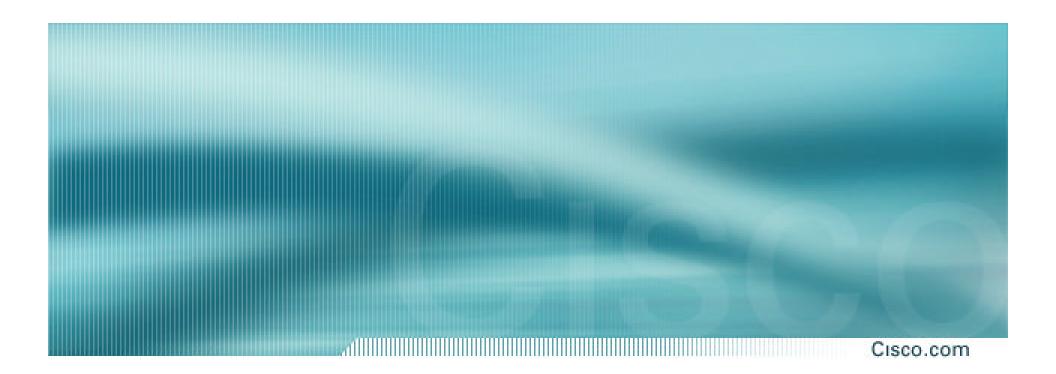

**Basic – No Redundancy** 

Cisco.com

- Can use BGP for this to aid loadsharing use a private AS (ASN > 64511)
- upstream ISP proxy aggregates

in other words, announces only your address block to the Internet (as would be done if you had one statically routed connection)

Cisco.com

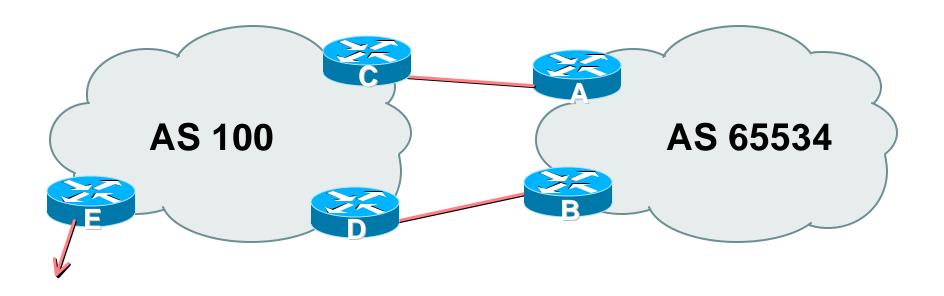

AS100 proxy aggregates for AS 65534

Cisco.com

 Split /19 and announce as two /20s, one on each link

basic inbound loadsharing

 Example has no practical use, but demonstrates the principles

Cisco.com

#### Router A Configuration

```
router bgp 65534
network 221.10.0.0 mask 255.255.240.0
network 221.10.16.0 mask 255.255.240.0
neighbor 222.222.10.2 remote-as 100
neighbor 222.222.10.2 prefix-list routerC out
neighbor 222.222.10.2 prefix-list default in
Ţ
ip prefix-list default permit 0.0.0.0/0
ip prefix-list routerC permit 221.10.0.0/20
ļ
ip route 221.10.0.0 255.255.240.0 null0
ip route 221.10.16.0 255.255.240.0 null0
```

Cisco.com

#### Router B Configuration

```
router bgp 65534
network 221.10.0.0 mask 255.255.240.0
network 221.10.16.0 mask 255.255.240.0
neighbor 222.222.10.6 remote-as 100
neighbor 222.222.10.6 prefix-list routerD out
neighbor 222.222.10.6 prefix-list default in
Ţ
ip prefix-list default permit 0.0.0.0/0
ip prefix-list routerD permit 221.10.16.0/20
Ţ
ip route 221.10.0.0 255.255.240.0 null0
ip route 221.10.16.0 255.255.240.0 null0
```

Cisco.com

#### Router C Configuration

```
router bgp 100
neighbor 222.222.10.1 remote-as 65534
neighbor 222.222.10.1 default-originate
neighbor 222.222.10.1 prefix-list Customer in
neighbor 222.222.10.1 prefix-list default out
!
ip prefix-list Customer permit 221.10.0.0/20
ip prefix-list default permit 0.0.0.0/0
```

Cisco.com

#### Router D Configuration

```
router bgp 100
neighbor 222.222.10.5 remote-as 65534
neighbor 222.222.10.5 default-originate
neighbor 222.222.10.5 prefix-list Customer in
neighbor 222.222.10.5 prefix-list default out
!
ip prefix-list Customer permit 221.10.16.0/20
ip prefix-list default permit 0.0.0.0/0
```

- Router E is AS100 border router
  - removes prefixes in the private AS from external announcements
  - implements the proxy aggregation for the customer prefixes

Cisco.com

#### Router E Configuration

```
router bgp 100
network 221.10.0.0 mask 255.255.224.0
neighbor 222.222.10.17 remote-as 110
neighbor 222.222.10.17 filter-list 1 out
!
ip route 221.10.0.0 255.255.224.0 null0
!
ip as-path access-list 1 deny ^65534$
ip as-path access-list 1 permit ^$
```

#### Private AS still visible inside AS100

Cisco.com

- Big Problem:
  - no backup in case of link failure
- /19 address block not announced
- AS Path filtering "awkward" easier to use bgp command

neighbor x.x.x.x remove-private-AS

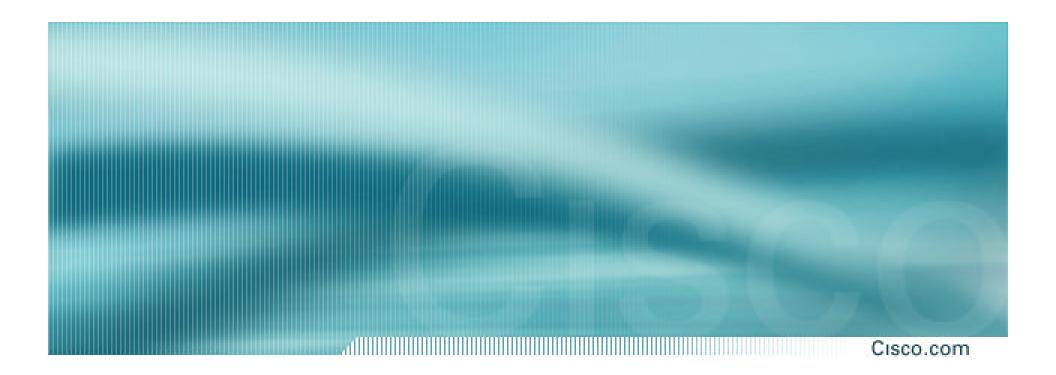

One link primary, the other link backup only

Cisco.com

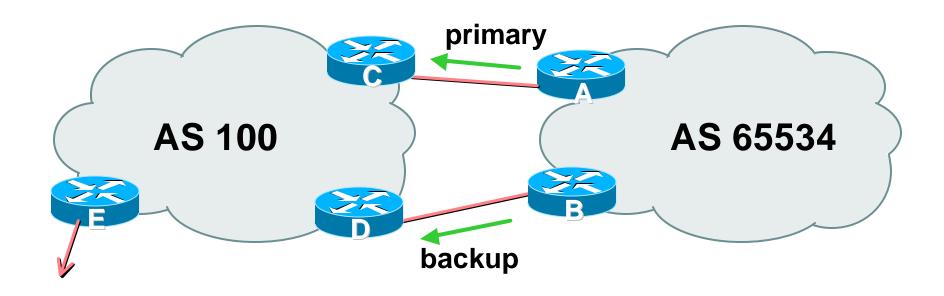

 AS109 removes private AS and any customer subprefixes from Internet announcement

# Two links to the same ISP (one as backup only)

- Announce /19 aggregate on each link
  - primary link makes standard announcement
  - backup link increases metric on outbound, and reduces local-pref on inbound
- When one link fails, the announcement of the /19 aggregate via the other link ensures continued connectivity

Cisco.com

### Router A Configuration

```
router bgp 65534
network 221.10.0.0 mask 255.255.224.0
neighbor 222.222.10.2 remote-as 100
neighbor 222.222.10.2 description RouterC
neighbor 222.222.10.2 prefix-list aggregate out neighbor 222.222.10.2 prefix-list default in
!
ip prefix-list aggregate permit 221.10.0.0/19
ip prefix-list default permit 0.0.0.0/0
!
```

Cisco.com

#### Router B Configuration

```
network 221.10.0.0 mask 255.255.224.0
neighbor 222.222.10.6 remote-as 100
neighbor 222.222.10.6 description RouterD
neighbor 222.222.10.6 prefix-list aggregate out
neighbor 222.222.10.6 route-map routerD-out out
neighbor 222.222.10.6 prefix-list default in
neighbor 222.222.10.6 route-map routerD-in in
!
..next slide
```

Cisco.com

```
ip prefix-list aggregate permit 221.10.0.0/19
ip prefix-list default permit 0.0.0.0/0
route-map routerD-out permit 10
match ip address prefix-list aggregate
 set metric 10
route-map routerD-out permit 20
Ĭ
route-map routerD-in permit 10
set local-preference 90
```

Cisco.com

### Router C Configuration (main link)

```
router bgp 100
neighbor 222.222.10.1 remote-as 65534
neighbor 222.222.10.1 default-originate
neighbor 222.222.10.1 prefix-list Customer in
neighbor 222.222.10.1 prefix-list default out
!
ip prefix-list Customer permit 221.10.0.0/19
ip prefix-list default permit 0.0.0.0/0
```

Cisco.com

### Router D Configuration (backup link)

```
router bgp 100
neighbor 222.222.10.5 remote-as 65534
neighbor 222.222.10.5 default-originate
neighbor 222.222.10.5 prefix-list Customer in
neighbor 222.222.10.5 prefix-list default out
!
ip prefix-list Customer permit 221.10.0.0/19
ip prefix-list default permit 0.0.0.0/0
```

Cisco.com

### Router E Configuration

```
router bgp 100
neighbor 222.222.10.17 remote-as 110
neighbor 222.222.10.17 remove-private-AS
neighbor 222.222.10.17 prefix-list Customer out
!
ip prefix-list Customer permit 221.10.0.0/19
```

- Router E removes the private AS and customer's subprefixes from external announcements
- Private AS still visible inside AS100

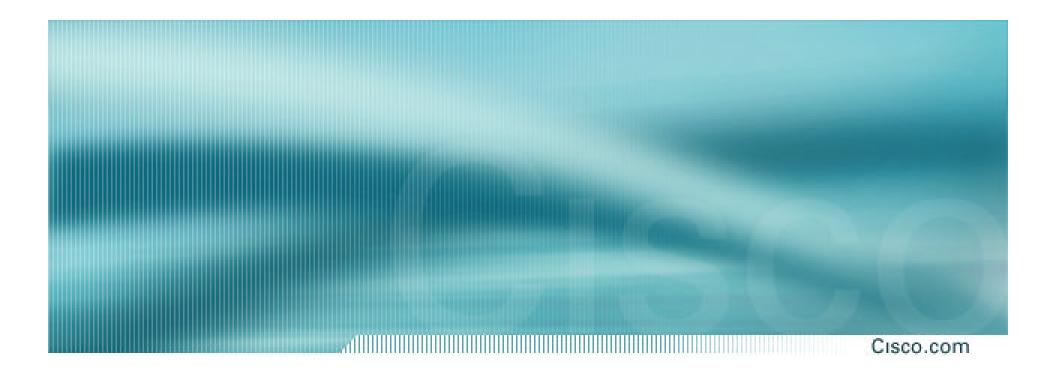

With Redundancy and Loadsharing

# Two links to the same ISP (with redundancy)

Cisco.com

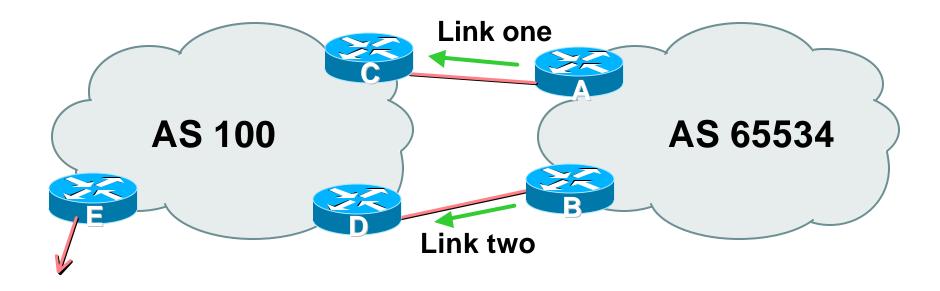

 AS100 removes private AS and any customer subprefixes from Internet announcement

# Loadsharing to the same ISP

Cisco.com

- Announce /19 aggregate on each link
- Split /19 and announce as two /20s, one on each link basic inbound loadsharing assumes equal circuit capacity and even spread of traffic across address block
- Vary the split until "perfect" loadsharing achieved
- Accept the default from upstream
   basic outbound loadsharing by nearest exit
   okay in first approx as most ISP and end-site traffic is inbound

Cisco.com

### Router A Configuration

```
router bgp 65534
network 221.10.0.0 mask 255.255.224.0
network 221.10.0.0 mask 255.255.240.0
neighbor 222.222.10.2 remote-as 100
neighbor 222.222.10.2 prefix-list routerC out
neighbor 222.222.10.2 prefix-list default in
ip prefix-list default permit 0.0.0.0/0
ip prefix-list routerC permit 221.10.0.0/20
ip prefix-list routerC permit 221.10.0.0/19
ļ
ip route 221.10.0.0 255.255.240.0 null0
ip route 221.10.0.0 255.255.224.0 null0
```

Cisco.com

#### Router B Configuration

```
router bgp 65534
network 221.10.0.0 mask 255.255.224.0
network 221.10.16.0 mask 255.255.240.0
neighbor 222.222.10.6 remote-as 100
neighbor 222.222.10.6 prefix-list routerD out
neighbor 222.222.10.6 prefix-list default in
ip prefix-list default permit 0.0.0.0/0
ip prefix-list routerD permit 221.10.16.0/20
ip prefix-list routerD permit 221.10.0.0/19
İ
ip route 221.10.0.0 255.255.224.0 null0
ip route 221.10.16.0 255.255.240.0 null0
```

# Loadsharing to the same ISP

Cisco.com

Default route for outbound traffic?

Use default-information originate for the IGP and rely on IGP metrics for nearest exit

e.g. on router A:

router ospf 65534

default-information originate metric 2 metric-type 1

Cisco.com

## Router C Configuration

```
router bgp 100
neighbor 222.222.10.1 remote-as 65534
neighbor 222.222.10.1 default-originate
neighbor 222.222.10.1 prefix-list Customer in
neighbor 222.222.10.1 prefix-list default out
!
ip prefix-list Customer permit 221.10.0.0/19 le 20
ip prefix-list default permit 0.0.0.0/0
```

## Router C only allows in /19 and /20 prefixes from customer block

Cisco.com

## Router D Configuration

```
router bgp 100
neighbor 222.222.10.5 remote-as 65534
neighbor 222.222.10.5 default-originate
neighbor 222.222.10.5 prefix-list Customer in
neighbor 222.222.10.5 prefix-list default out
!
ip prefix-list Customer permit 221.10.0.0/19 le 20
ip prefix-list default permit 0.0.0.0/0
```

## Router D only allows in /19 and /20 prefixes from customer block

Cisco.com

Router E is AS100 border router

removes subprefixes in the private AS from external announcements

removes the private AS from external announcement of the customer /19

# Two links to the same ISP (with redundancy)

Cisco.com

### Router E Configuration

```
router bgp 100
neighbor 222.222.10.17 remote-as 110
neighbor 222.222.10.17 remove-private-AS
neighbor 222.222.10.17 prefix-list Customer out
!
ip prefix-list Customer permit 221.10.0.0/19
```

#### Private AS still visible inside AS100

# Loadsharing to the same ISP

Cisco.com

- Loadsharing configuration is only on customer router
- Upstream ISP has to

remove customer subprefixes from external announcements

remove private AS from external announcements

Could also use BGP communities

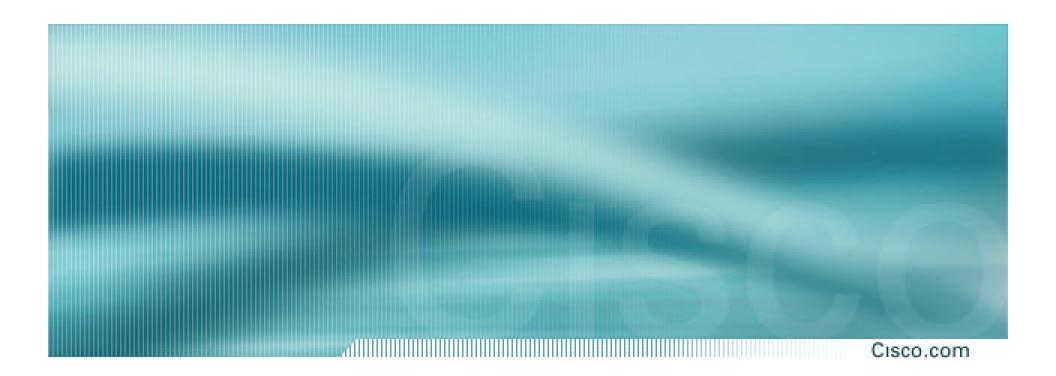

Multiple Dualhomed Customers (RFC2270)

# Multiple Dualhomed Customers (RFC2270)

Cisco.com

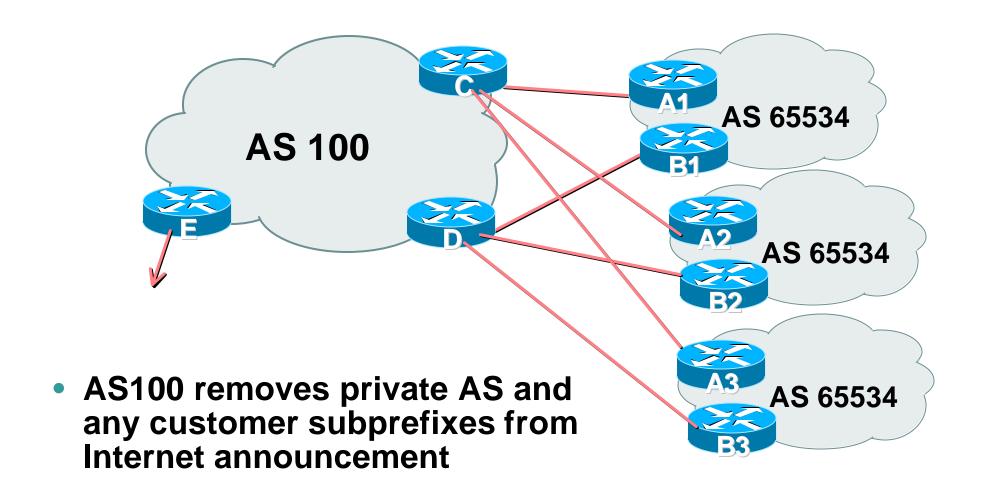

Cisco.com

- Customer announcements as per previous example
- Use the same private AS for each customer documented in RFC2270 address space is not overlapping each customer hears default only
- Router An and Bn configuration same as Router A and B previously

Cisco.com

#### Router A1 Configuration

```
router bgp 65534
network 221.10.0.0 mask 255.255.224.0
network 221.10.0.0 mask 255.255.240.0
neighbor 222.222.10.2 remote-as 100
neighbor 222.222.10.2 prefix-list routerC out
neighbor 222.222.10.2 prefix-list default in
ip prefix-list default permit 0.0.0.0/0
ip prefix-list routerC permit 221.10.0.0/20
ip prefix-list routerC permit 221.10.0.0/19
İ
ip route 221.10.0.0 255.255.240.0 null0
ip route 221.10.0.0 255.255.224.0 null0
```

Cisco.com

#### Router B1 Configuration

```
router bgp 65534
network 221.10.0.0 mask 255.255.224.0
network 221.10.16.0 mask 255.255.240.0
neighbor 222.222.10.6 remote-as 100
neighbor 222.222.10.6 prefix-list routerD out
neighbor 222.222.10.6 prefix-list default in
ip prefix-list default permit 0.0.0.0/0
ip prefix-list routerD permit 221.10.16.0/20
ip prefix-list routerD permit 221.10.0.0/19
İ
ip route 221.10.0.0 255.255.224.0 null0
ip route 221.10.16.0 255.255.240.0 null0
```

Cisco.com

## Router C Configuration

```
router bgp 100
neighbor bgp-customers peer-group
neighbor bgp-customers remote-as 65534
neighbor bgp-customers default-originate
neighbor bgp-customers prefix-list default out
neighbor 222.222.10.1 peer-group bgp-customers
neighbor 222.222.10.1 description Customer One
neighbor 222.222.10.1 prefix-list Customer1 in
neighbor 222.222.10.9 peer-group bgp-customers
neighbor 222.222.10.9 description Customer Two
neighbor 222.222.10.9 prefix-list Customer2 in
```

Cisco.com

```
neighbor 222.222.10.17 peer-group bgp-customers
neighbor 222.222.10.17 description Customer Three
neighbor 222.222.10.17 prefix-list Customer3 in
!
ip prefix-list Customer1 permit 221.10.0.0/19 le 20
ip prefix-list Customer2 permit 221.16.64.0/19 le 20
ip prefix-list Customer3 permit 221.14.192.0/19 le 20
ip prefix-list Customer3 permit 221.14.192.0/19 le 20
ip prefix-list default permit 0.0.0.0/0
```

 Router C only allows in /19 and /20 prefixes from customer block

Cisco.com

## Router D Configuration

```
router bgp 100
 neighbor bgp-customers peer-group
neighbor bgp-customers remote-as 65534
 neighbor bgp-customers default-originate
neighbor bgp-customers prefix-list default out
 neighbor 222.222.10.5 peer-group bgp-customers
 neighbor 222.222.10.5 description Customer One
 neighbor 222.222.10.5 prefix-list Customer1 in
 neighbor 222.222.10.13 peer-group bgp-customers
neighbor 222.222.10.13 description Customer Two
neighbor 222.222.10.13 prefix-list Customer2 in
```

Cisco.com

```
neighbor 222.222.10.21 peer-group bgp-customers
neighbor 222.222.10.21 description Customer Three
neighbor 222.222.10.21 prefix-list Customer3 in
!
ip prefix-list Customer1 permit 221.10.0.0/19 le 20
ip prefix-list Customer2 permit 221.16.64.0/19 le 20
ip prefix-list Customer3 permit 221.14.192.0/19 le 20
ip prefix-list default permit 0.0.0.0/0
```

 Router D only allows in /19 and /20 prefixes from customer block

Cisco.com

## Router E Configuration

assumes customer address space is not part of upstream's address block

```
router bgp 100
neighbor 222.222.10.17 remote-as 110
neighbor 222.222.10.17 remove-private-AS
neighbor 222.222.10.17 prefix-list Customers out
!
ip prefix-list Customers permit 221.10.0.0/19
ip prefix-list Customers permit 221.16.64.0/19
ip prefix-list Customers permit 221.14.192.0/19
```

#### Private AS still visible inside AS100

Cisco.com

 If customers' prefixes come from ISP's address block

do NOT announce them to the Internet

announce ISP aggregate only

Router E configuration:

```
router bgp 100
neighbor 222.222.10.17 remote-as 110
neighbor 222.222.10.17 prefix-list my-aggregate out
!
ip prefix-list my-aggregate permit 221.8.0.0/13
```

# **Multihoming Summary**

Cisco.com

- Use private AS for multihoming to upstream
- Leak subprefixes to upstream only to aid loadsharing
- Upstream Router E configuration is uniform across all scenarios

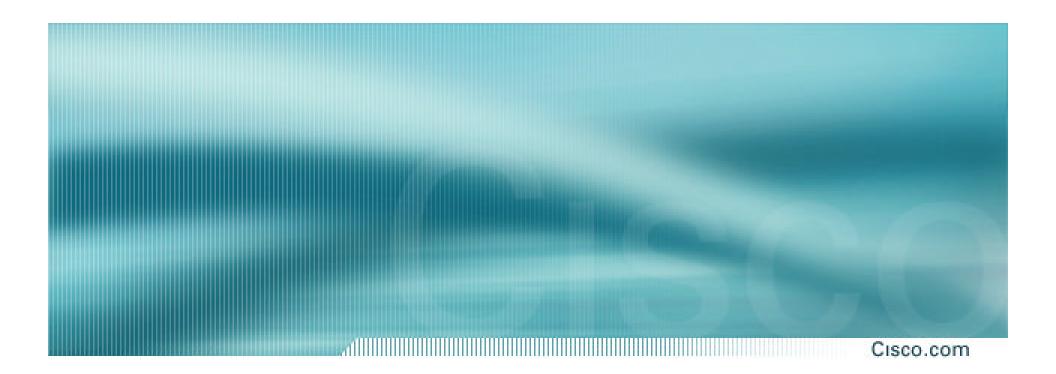

Cisco.com

- Use Public ASes
   or use private AS if agreed with the other ISP
- Address space comes from both upstreams or Regional Internet Registry
- Configuration concepts very similar

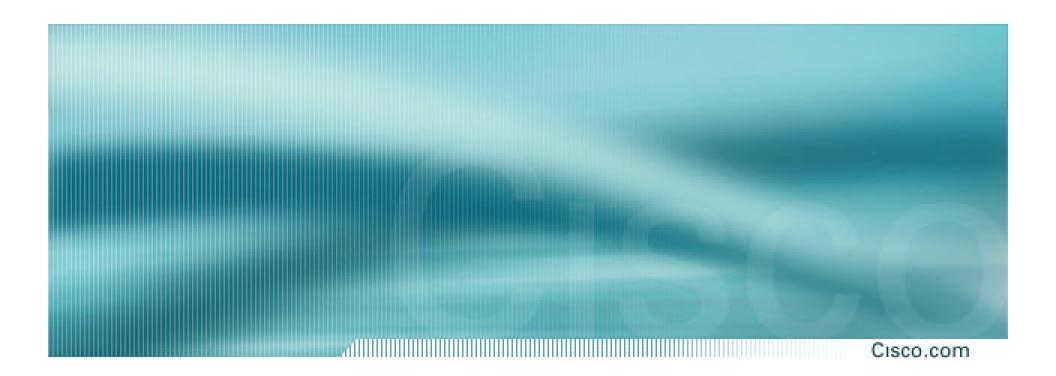

**Basic – No Redundancy** 

Cisco.com

- Example for PI space
   ISP network, or large enterprise site
- Split /19 and announce as two /20s, one on each link

basic inbound loadsharing

Cisco.com

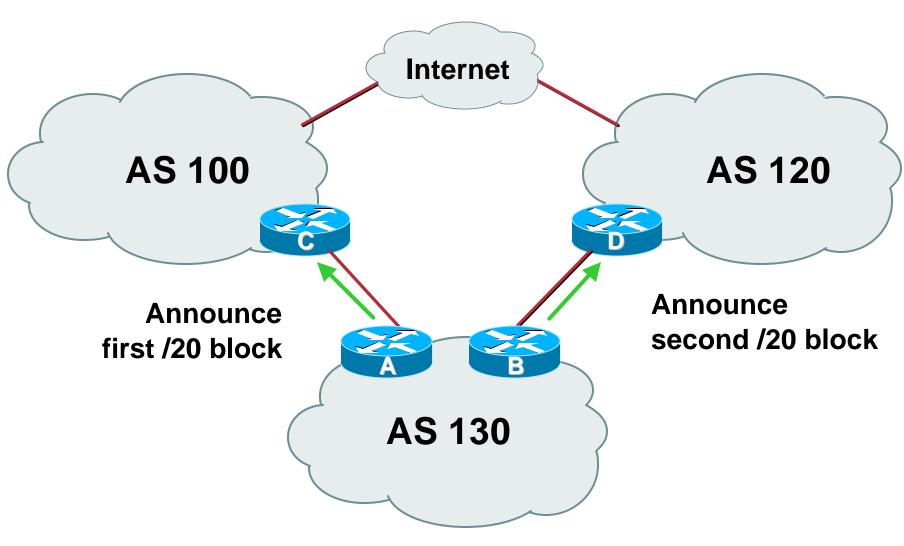

Cisco.com

#### Router A Configuration

```
router bgp 130
network 221.10.0.0 mask 255.255.240.0
neighbor 222.222.10.1 remote-as 100
neighbor 222.222.10.1 prefix-list routerC out
neighbor 222.222.10.1 prefix-list default in
!
ip prefix-list default permit 0.0.0.0/0
ip prefix-list routerC permit 221.10.0.0/20
```

Cisco.com

#### Router B Configuration

```
router bgp 130
network 221.10.16.0 mask 255.255.240.0
neighbor 220.1.5.1 remote-as 120
neighbor 220.1.5.1 prefix-list routerD out
neighbor 220.1.5.1 prefix-list default in
!
ip prefix-list default permit 0.0.0.0/0
ip prefix-list routerD permit 221.10.16.0/20
```

### Two links to different ISPs

Cisco.com

## Router C Configuration

```
router bgp 100
neighbor 221.10.1.1 remote-as 130
neighbor 221.10.1.1 default-originate
neighbor 221.10.1.1 prefix-list AS130cust in
neighbor 221.10.1.1 prefix-list default-out out
!
```

- Router C only announces default to AS 130
- Router C only accepts AS130's prefix block

## Two links to different ISPs

Cisco.com

## Router D Configuration

```
router bgp 120
neighbor 220.1.5.1 remote-as 130
neighbor 220.1.5.1 default-originate
neighbor 220.1.5.1 prefix-list AS130cust in
neighbor 220.1.5.1 prefix-list default-out out
!
```

- Router D only announces default to AS 130
- Router D only accepts AS130's prefix block

Cisco.com

## Big Problem:

no backup in case of link failure

/19 address block not announced

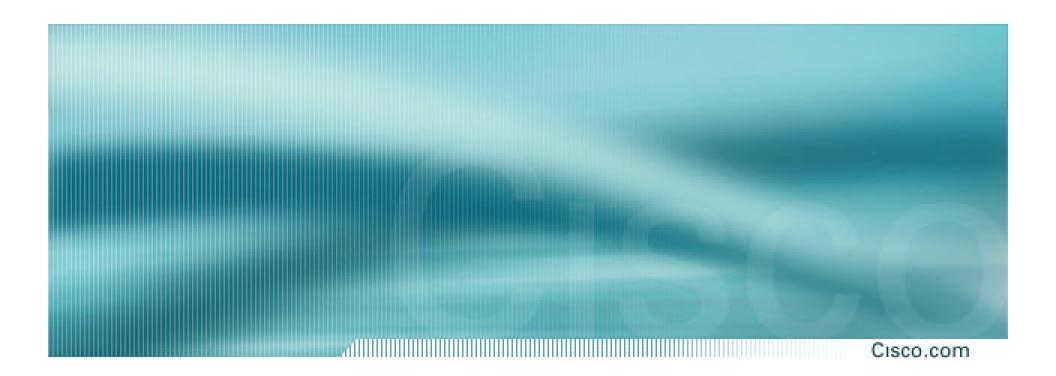

## Two links to different ISPs

With Redundancy

Cisco.com

- Announce /19 aggregate on each link
- Split /19 and announce as two /20s, one on each link

basic inbound loadsharing

 When one link fails, the announcement of the /19 aggregate via the other ISP ensures continued connectivity

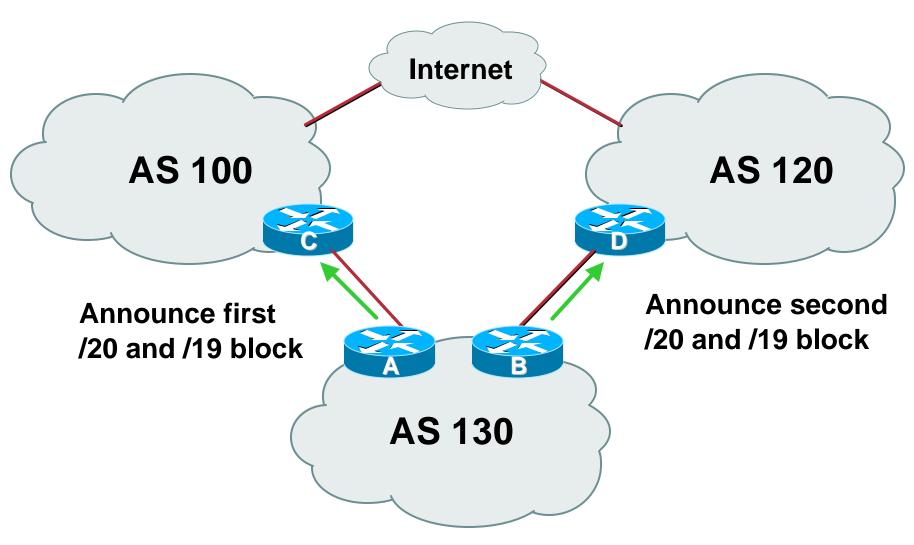

Cisco.com

## Router A Configuration

```
router bgp 130
 network 221.10.0.0 mask 255.255.224.0
 network 221.10.0.0 mask 255.255.240.0
 neighbor 222.222.10.1 remote-as 100
 neighbor 222.222.10.1 prefix-list firstblock out
 neighbor 222.222.10.1 prefix-list default in
ip prefix-list default permit 0.0.0.0/0
ip prefix-list firstblock permit 221.10.0.0/20
ip prefix-list firstblock permit 221.10.0.0/19
```

Cisco.com

## Router B Configuration

```
router bgp 130
network 221.10.0.0 mask 255.255.224.0
network 221.10.16.0 mask 255.255.240.0
neighbor 220.1.5.1 remote-as 120
neighbor 220.1.5.1 prefix-list secondblock out
neighbor 220.1.5.1 prefix-list default in
ip prefix-list default permit 0.0.0.0/0
ip prefix-list secondblock permit 221.10.16.0/20
ip prefix-list secondblock permit 221.10.0.0/19
```

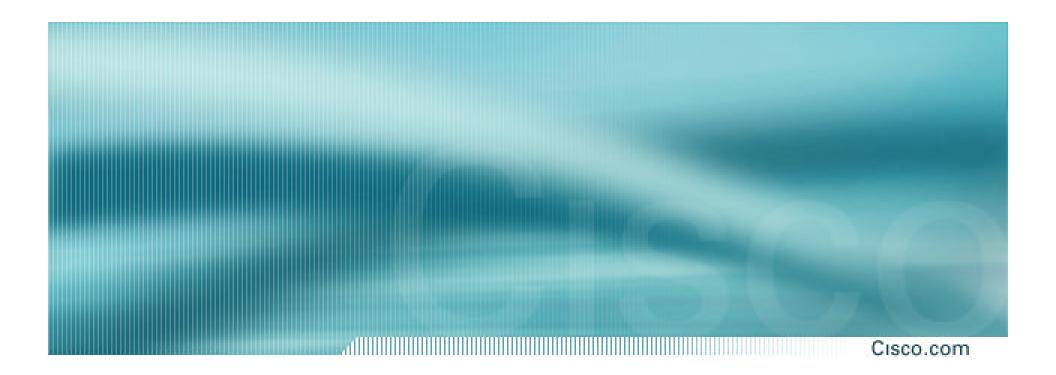

## Two links to different ISPs

One link primary, the other link backup only

- Announce /19 aggregate on each link primary link makes standard announcement backup link lengthens the AS PATH by using AS PATH prepend
- When one link fails, the announcement of the /19 aggregate via the other link ensures continued connectivity

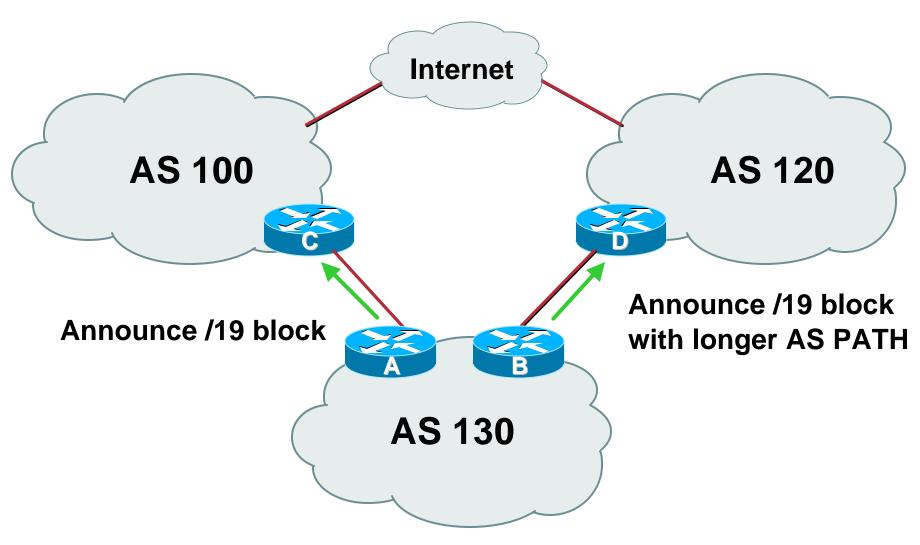

Cisco.com

#### Router A Configuration

```
router bgp 130
network 221.10.0.0 mask 255.255.224.0
neighbor 222.222.10.1 remote-as 100
neighbor 222.222.10.1 prefix-list aggregate out
neighbor 222.222.10.1 prefix-list default in
!
ip prefix-list aggregate permit 221.10.0.0/19
ip prefix-list default permit 0.0.0.0/0
```

Cisco.com

#### Router B Configuration

```
network 221.10.0.0 mask 255.255.224.0
neighbor 220.1.5.1 remote-as 120
neighbor 220.1.5.1 prefix-list aggregate out
neighbor 220.1.5.1 route-map routerD-out out
neighbor 220.1.5.1 prefix-list default in
neighbor 220.1.5.1 route-map routerD-in in
!
..next slide
```

Cisco.com

#### Router B Configuration

```
!
ip prefix-list aggregate permit 221.10.0.0/19
ip prefix-list default permit 0.0.0.0/0
!
route-map routerD-out permit 10
  set as-path prepend 130 130 130
!
route-map routerD-in permit 10
  set local-preference 80
```

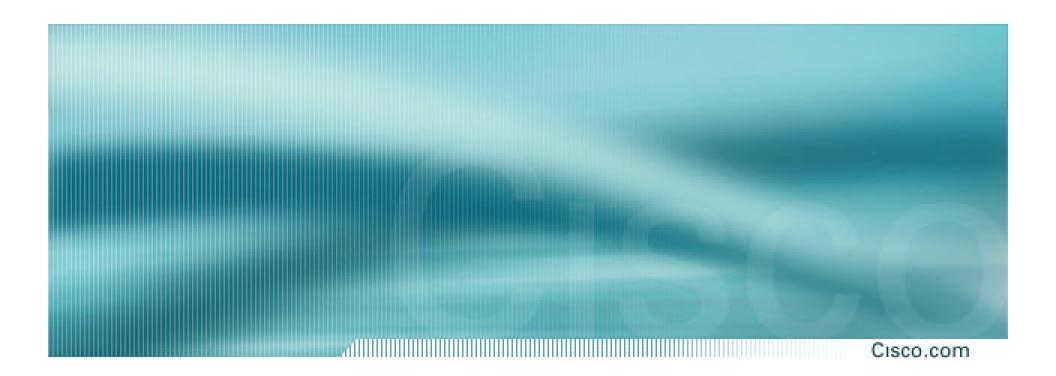

## Two links to different ISPs

**More Controlled Loadsharing** 

- Announce /19 aggregate on each link
  - On first link, announce /19 as normal
  - On second link, announce /19 with longer AS PATH, and announce one /20 subprefix
    - controls loadsharing between upstreams and the Internet
- Vary the subprefix size and AS PATH length until "perfect" loadsharing achieved
- Still require redundancy!

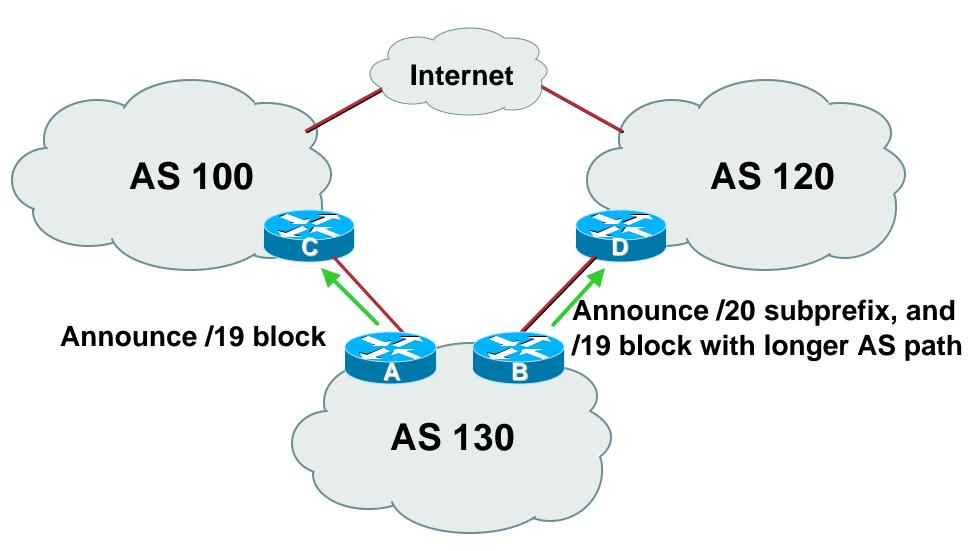

Cisco.com

#### Router A Configuration

```
router bgp 130
network 221.10.0.0 mask 255.255.224.0
neighbor 222.222.10.1 remote-as 100
neighbor 222.222.10.1 prefix-list default in
neighbor 222.222.10.1 prefix-list aggregate out
!
ip prefix-list aggregate permit 221.10.0.0/19
```

Cisco.com

#### Router B Configuration

```
router bgp 130
network 221.10.0.0 mask 255.255.224.0
network 221.10.16.0 mask 255.255.240.0
neighbor 220.1.5.1 remote-as 120
neighbor 220.1.5.1 prefix-list default in
neighbor 220.1.5.1 prefix-list subblocks out
neighbor 220.1.5.1 route-map routerD out
!
..next slide..
```

```
route-map routerD permit 10

match ip address prefix-list aggregate
set as-path prepend 130 130

route-map routerD permit 20
!
ip prefix-list subblocks permit 221.10.0.0/19 le 20
ip prefix-list aggregate permit 221.10.0.0/19
```

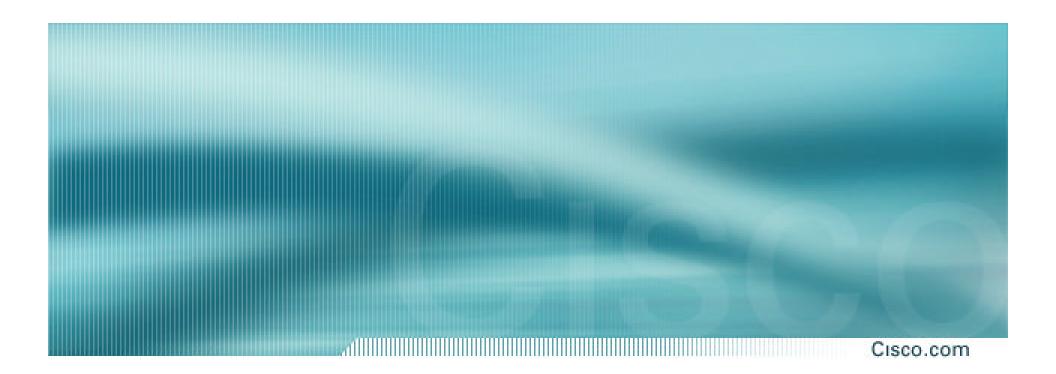

# Loadsharing Using Communities

4 links - Private AS

Cisco.com

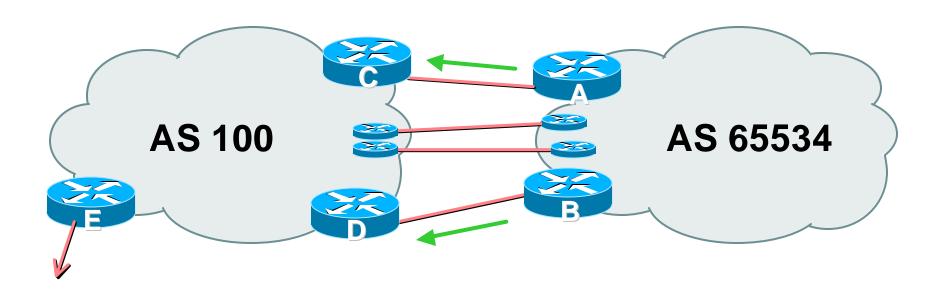

 AS100 removes private AS and any customer subprefixes from Internet announcement

- Announce /19 aggregate on each link
- Split /19 and announce as four /21s, one on each link
  - basic inbound loadsharing
  - assumes equal circuit capacity and even spread of traffic across address block
- Vary the split until "perfect" loadsharing achieved
  - use the no-export community for subprefixes

Cisco.com

#### Router A Configuration

```
network 221.10.0.0 mask 255.255.224.0
network 221.10.0.0 mask 255.255.248.0
neighbor 222.222.10.2 remote-as 100
neighbor 222.222.10.2 send-community
neighbor 222.222.10.2 prefix-list subblocks1 out
neighbor 222.222.10.2 route-map routerC-out out
neighbor 222.222.10.2 prefix-list default in
!
..next slide
```

```
ip prefix-list subblocks1 permit 221.10.0.0/19
ip prefix-list subblocks1 permit 221.10.0.0/21
!
ip prefix-list firstblock permit 221.10.0.0/21
ip prefix-list default permit 0.0.0.0/0
!
route-map routerC-out permit 10
match ip address prefix-list firstblock
set community no-export
route-map routerC-out permit 20
```

Cisco.com

#### Router B Configuration

```
router bgp 65534
network 221.10.0.0 mask 255.255.224.0
network 221.10.24.0 mask 255.255.248.0
neighbor 222.222.20.2 remote-as 100
neighbor 222.222.20.2 send-community
neighbor 222.222.20.2 prefix-list subblocks2 out
neighbor 222.222.20.2 route-map routerD-out out
neighbor 222.222.20.2 prefix-list default in
!
..next slide
```

```
ip prefix-list subblocks2 permit 221.10.0.0/19
ip prefix-list subblocks2 permit 221.10.24.0/21
!
ip prefix-list secondblock permit 221.10.24.0/21
ip prefix-list default permit 0.0.0.0/0
!
route-map routerD-out permit 10
match ip address prefix-list secondblock
set community no-export
route-map routerD-out permit 20
```

Cisco.com

Router E Configuration

```
router bgp 100
neighbor 222.222.10.17 remote-as 110
neighbor 222.222.10.17 remove-private-AS
!
```

- Router E removes the private AS from external announcements
- Router E automatically removes subprefixes with no-export community set
- Private AS still visible inside AS100

- Router C and D configuration is as previously
- AS100 routers will not advertise prefixes marked with community no-export to other ASes
- AS100 routers still need to filter the private AS
- Only a single /19 prefix is announced to the Internet no routing table bloat! :-)

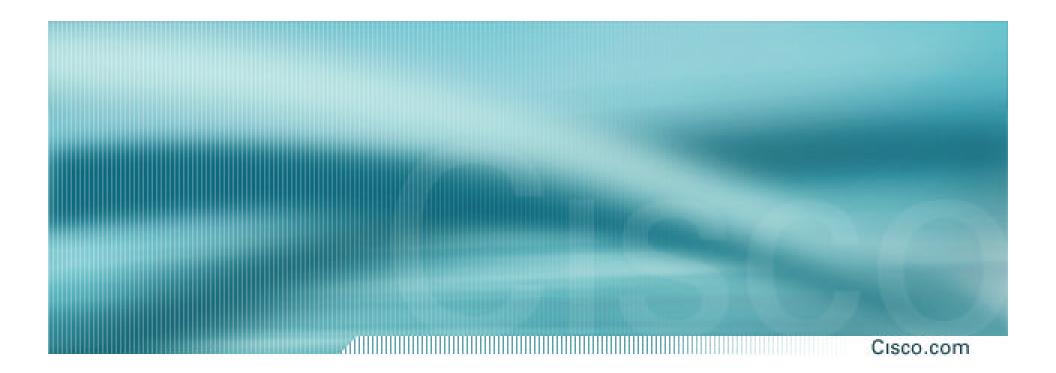

# Loadsharing Using Communities

4 links - Public AS

Cisco.com

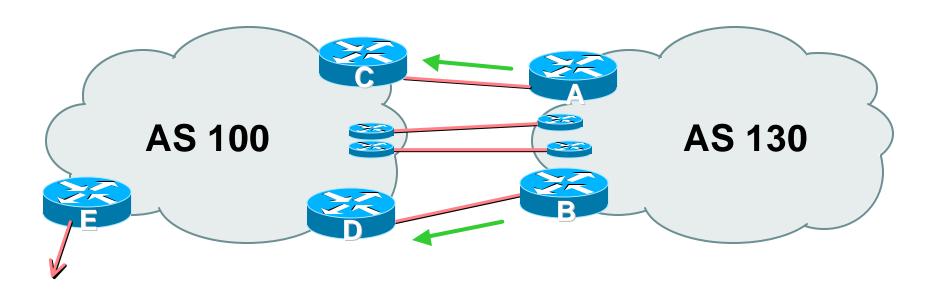

4 links between AS130 and AS100

- Announce /19 aggregate on each link
- Split /19 and announce as four /21s, one on each link
  - basic inbound loadsharing
  - assumes equal circuit capacity and even spread of traffic across address block
- Vary the split until "perfect" loadsharing achieved
  - use the no-export community for subprefixes

Cisco.com

#### Router A Configuration

```
network 221.10.0.0 mask 255.255.224.0
network 221.10.0.0 mask 255.255.248.0
neighbor 222.222.10.2 remote-as 100
neighbor 222.222.10.2 send-community
neighbor 222.222.10.2 prefix-list subblocks1 out
neighbor 222.222.10.2 route-map routerC-out out
neighbor 222.222.10.2 prefix-list default in
!
..next slide
```

```
ip prefix-list subblocks1 permit 221.10.0.0/19
ip prefix-list subblocks1 permit 221.10.0.0/21
!
ip prefix-list firstblock permit 221.10.0.0/21
ip prefix-list default permit 0.0.0.0/0
!
route-map routerC-out permit 10
match ip address prefix-list firstblock
set community no-export
route-map routerC-out permit 20
```

Cisco.com

#### Router B Configuration

```
network 221.10.0.0 mask 255.255.224.0
network 221.10.24.0 mask 255.255.248.0
neighbor 222.222.20.2 remote-as 100
neighbor 222.222.20.2 send-community
neighbor 222.222.20.2 prefix-list subblocks2 out
neighbor 222.222.20.2 route-map routerD-out out
neighbor 222.222.20.2 prefix-list default in
!
..next slide
```

```
ip prefix-list subblocks2 permit 221.10.0.0/19
ip prefix-list subblocks2 permit 221.10.24.0/21
!
ip prefix-list secondblock permit 221.10.24.0/21
ip prefix-list default permit 0.0.0.0/0
!
route-map routerD-out permit 10
match ip address prefix-list secondblock
set community no-export
route-map routerD-out permit 20
```

#### **Public AS**

Cisco.com

#### Router C Configuration

```
router bgp 100
neighbor 222.222.10.1 remote-as 130
neighbor 222.222.10.1 default-originate
neighbor 222.222.10.1 prefix-list Customer in
neighbor 222.222.10.1 prefix-list default out
!
ip prefix-list Customer permit 221.10.0.0/19 le 21
ip prefix-list default permit 0.0.0.0/0
```

## Loadsharing to the same ISP

Cisco.com

#### Router D Configuration

```
router bgp 100
neighbor 222.222.10.5 remote-as 130
neighbor 222.222.10.5 default-originate
neighbor 222.222.10.5 prefix-list Customer in
neighbor 222.222.10.5 prefix-list default out
!
ip prefix-list Customer permit 221.10.0.0/19 le 21
ip prefix-list default permit 0.0.0.0/0
```

## Loadsharing to the same ISP

Cisco.com

#### Router E Configuration

```
router bgp 100
neighbor 222.222.10.17 remote-as 110
neighbor 222.222.10.17 filter-list 1 out
!
ip as-path access-list 1 permit ^130$
ip as-path access-list 1 permit ^$
```

 Router E only has to announce AS130 in the same way it announces other ASes

#### Public AS

- AS100 routers will not advertise prefixes marked with community no-export to other ASes
- AS100 ISP has no configuration work to do AS130 ISP can control his own loadsharing
- Only a single /19 prefix is announced to the Internet - no routing table bloat! :-)

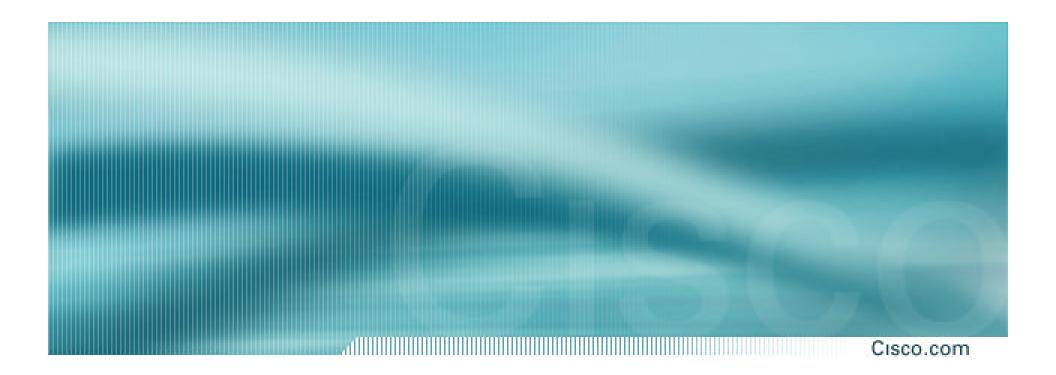

Cisco.com

- Common scenario in Internet today
- More and more non-SPs multihoming for: service provider redundancy link redundancy
- Issues on Internet today:

**Routing Table size accelerating** 

more and more /24 prefixes appearing in Internet Routing Table

**ASN** consumption accelerating

Cisco.com

#### The following examples

apply to smaller ISPs who don't yet have their own address block

require BGP but a private AS (ASN >64511) can and should be used

are good for the health of the Internet

## Medium/Large ISP Multihoming

Cisco.com

 ISPs should obtain their own address block and ASN

Get it from RIR

Makes multihoming easier

Makes changing upstreams easier

Does not cause so much fragmentation in Internet Routing Table

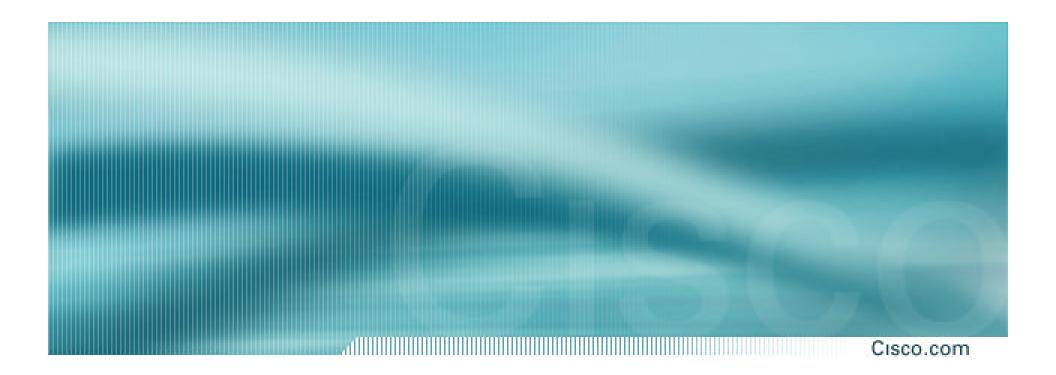

**Example One Provider Redundancy** 

- Common situation is enterprise multihoming
  - address space used by enterprise comes from both upstream ISPs
  - multihoming and loadsharing more difficult
  - want to avoid leaking subprefixes of upstream provider address space when possible
  - require provider redundancy (not just link redundancy)

Cisco.com

 Address space from upstream should match link bandwidth to upstream, e.g.

ISP1 ® Enterprise = 256kbps ® /22

ISP2 ® Enterprise = 128kbps ® /23

assumes address space is uniformly distributed across network

assumes that there is a requirement for 3x /23 in the Enterprise backbone

 Next example assumes equal bandwidth links from Enterprise to ISP1 and ISP2

## **Enterprise Multihoming Conditional Advertisement**

Cisco.com

 Conditional advertisement feature in BGP

loadsharing under normal conditions subprefixes only announced in failure scenarios

requires upstreams to announce only one prefix to enterprise border network

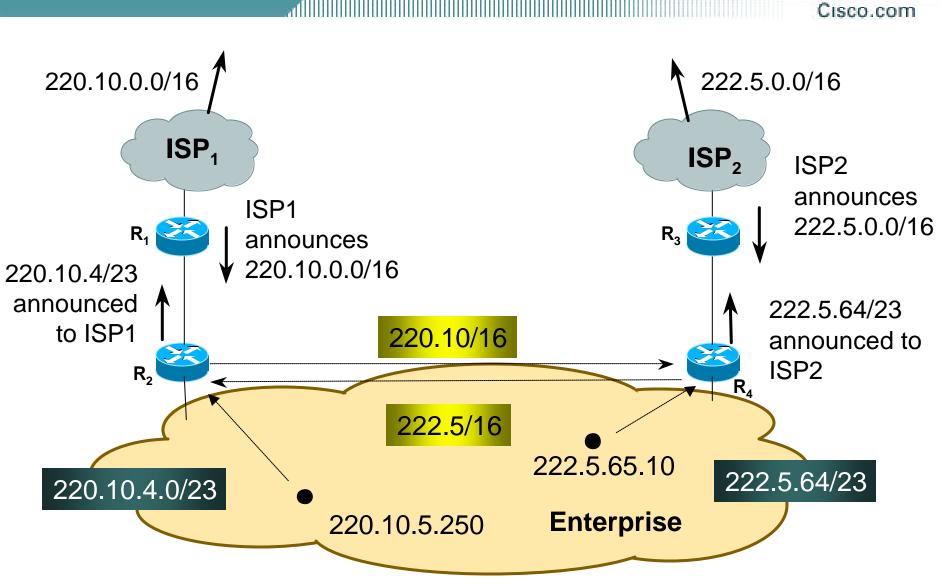

- ISP1 has 220.10.0.0/16 address block
- ISP2 has 222.5.0.0/16 address block
- Enterprise customer multihomes
   upstreams don't announce subprefixes
   can use private AS (ASN>64511)
   R2 and R4 originate default in their IGP
   outbound traffic uses nearest exit (IGP metrics)

Cisco.com

#### Router2 configuration:

```
router bgp 65534
 network 220.10.4.0 mask 255.255.254.0
 network 222.5.64.0 mask 255.255.254.0
 neighbor <R1> remote-as 150
 neighbor <R1> prefix-list isp1-in in
 neighbor <R1> prefix-list isp1-out out
 neighbor <R1> advertise-map isp2-sb non-exist-map isp2-bb
 neighbor <R4> remote-as 65534
 neighbor <R4> update-source loopback 0
Ī
ip route 220.10.4.0 255.255.254.0 null0 250
..next slide
```

```
ip route 222.5.64.0 255.255.254.0 null0 250
ip prefix-list isp1-out permit 220.10.4.0/23
ip prefix-list isp2-out permit 222.5.64.0/23
Ī
ip prefix-list isp1-in permit 220.10.0.0/16
ip prefix-list isp2-in permit 222.5.0.0/16
İ
route-map isp2-sb permit 10
match ip address prefix-list isp2-out
route-map isp2-bb permit 10
match ip address prefix-list isp2-in
```

- Router2 peers iBGP with Router4 hears ISP2's /16 prefix
- Router2 peers eBGP with Router1 hears ISP1's /16 prefix only announces 220.10.4.0/23 only

220.10.0.0/16 and 222.5.0.0/16 222.5.64.0/23 with "remove-private-AS" ISP<sub>1</sub> ISP<sub>2</sub> ISP1  $R_3$ announces 220.10.4/23 220.10.0.0/16 and 222.5.64/23 220.10/16 announced to ISP1<sub>R2</sub>  $R_4$ 222.5.65.10 222.5.64/23 220.10.4.0/23 **Enterprise** 220.10.5.250

Cisco ISP Workshops

126

Cisco.com

 Peering between Router 4 and Router3 (ISP2) goes down

222.5.0.0/16 prefix withdrawn

- Conditional advertisement process activated
   Router2 starts to announce 222.5.64.0/23 to Router1
- Connectivity for Enterprise maintained

- Conditional advertisement useful when address space comes from both upstreams
  - no subprefixes leaked to Internet unless in failure situation
- Alternative backup mechanism would be to leak /23 prefixes with longer AS path
  - routing table bloat, reachability issues

# What goes in the Internet Routing Registry?

- ISP1 and ISP2 obviously put their own address blocks as route objects in the IRR
- ISP1 will put the ISP1 subprefix which Enterprise will announce into the IRR with origin-as of ISP2
- ISP2 will put the ISP2 subprefix which Enterprise will announce into the IRR with origin-as of ISP1
- No inconsistent origin AS, no "problem"

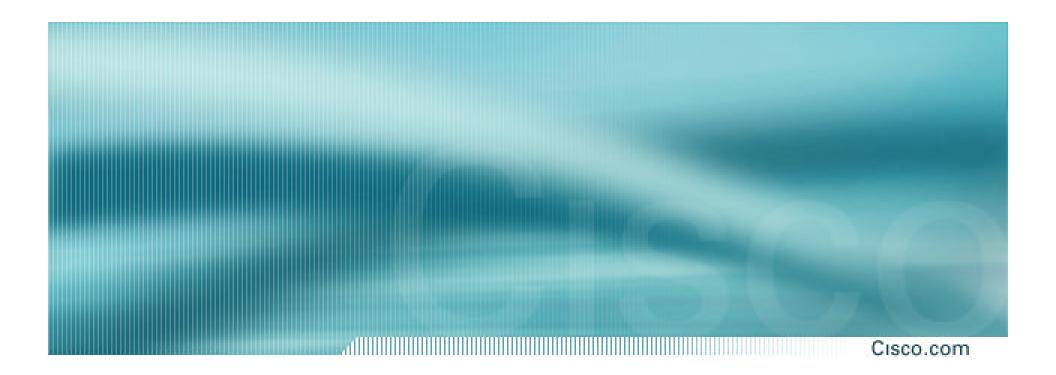

**Example Two Link Redundancy** 

Cisco.com

Situation similar to previous example

address space used by enterprise comes from both upstream ISPs

use conditional advertisement

want to avoid leaking subprefixes of upstream provider address space into the Internet

Cisco.com

#### Links to upstreams

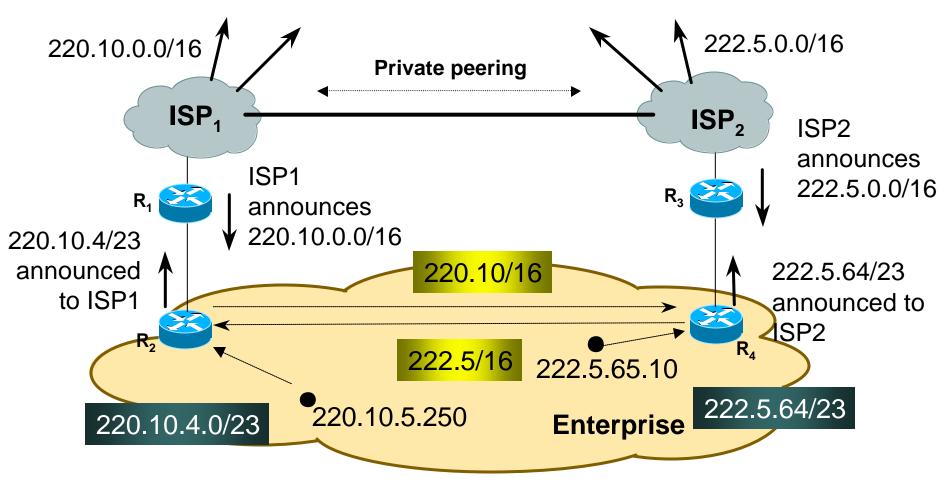

- ISP1 and ISP2 have private peering exchange each other's prefixes enterprise customer is looking for link redundancy only
   no subprefixes leaked to Internet
- Configuration of R2 as in previous example

# Traffic Flow Steady State

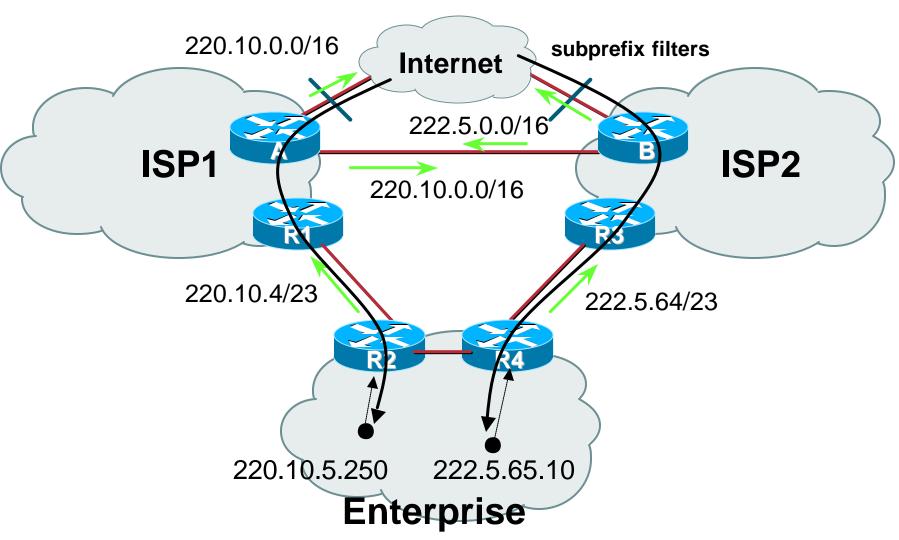

Cisco.com

#### Links to upstreams

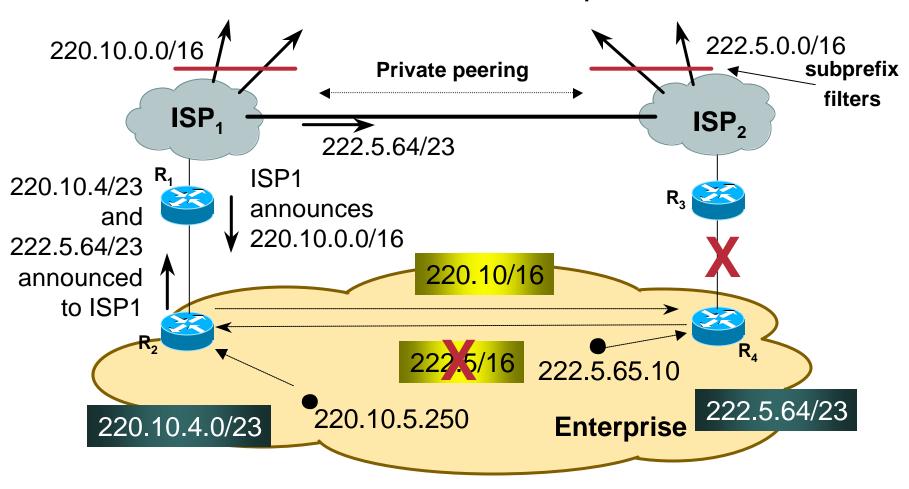

Cisco.com

#### R3 ® R4 link goes down

conditional advertisement effective

222.5.64/23 announced by R2 to R1

222.5.64/23 announced by ISP1 to ISP2

#### Filters!

ISP1 and ISP2 filter subprefixes from their blocks outbound to Internet

backup yet no subprefixes leaked to Internet

Cisco.com

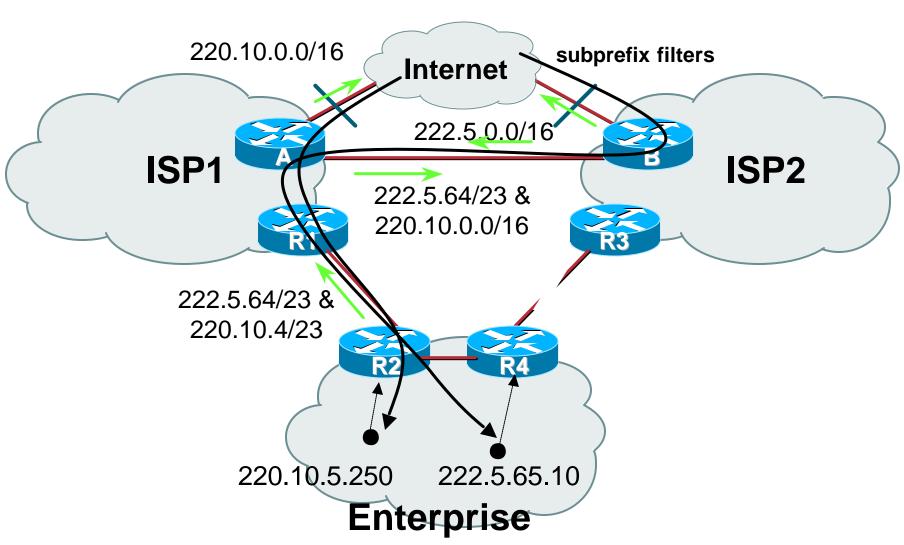

Cisco ISP Workshops © 2003, Cisco Systems, Inc. All rights reserved.

#### RouterA ISP1 border router configuration:

```
router bgp 150
network 220.10.0.0 mask 255.255.0.0
neighbor <routerB> remote-as 140
neighbor <routerB> prefix-list isp2-in in
neighbor <routerB> prefix-list isp2-out out
neighbor <upstream> remote-as 110
neighbor <upstream> prefix-list rfc1918-sua in
neighbor <upstream> prefix-list myblock out
!
ip route 220.10.0.0 255.255.0.0 null0
..next slide
```

## Configuration

Cisco.com

```
ip prefix-list isp2-out permit 220.10.0.0/16
ip prefix-list isp2-out permit 222.5.64.0/23
!
ip prefix-list isp2-in permit 222.5.0.0/16
ip prefix-list isp2-in permit 220.10.4.0/23
!
ip prefix-list myblock permit 220.10.0.0/16
!
```

 The "myblock" prefix list ensures that no subprefixes are leaked to the Internet routing table

#### Recommendations

- Address space for Enterprise network should be obtained from both upstreams
  - according to link bandwidths
- Address space should be distributed according to utilisation
  - loadsharing is about address assignment policies, monitoring bandwidth utilisation, as well as BGP attribute manipulation
- Use a private AS no need for a public AS needs agreement between two upstreams

# What goes in the Internet Routing Registry?

- ISP1 and ISP2 obviously put their own address blocks as route objects in the IRR
- No need for any other entries as no subprefixes appear in the global internet routing table
- No inconsistent origin AS, no "problem"

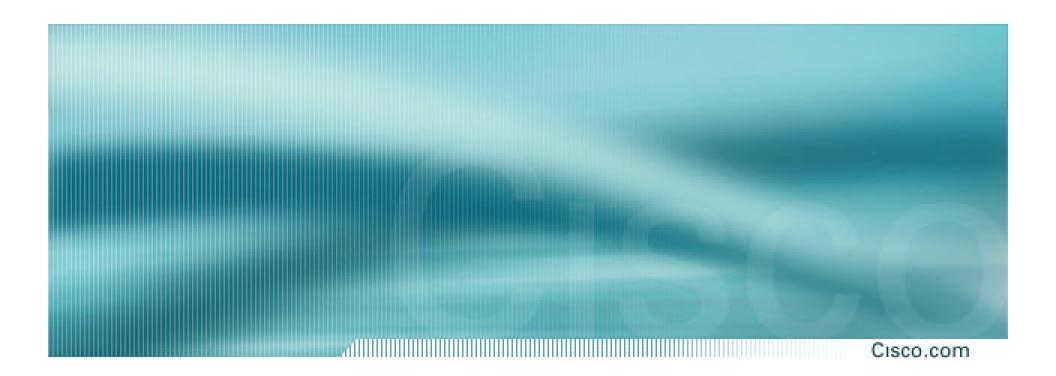

## **BGP** and the Internet

#### Multihoming